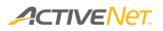

# **Overview of the Enhanced Customer View**

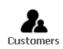

Click the **Customers** icon in the top banner area whenever you want to interact with customers and process customer transactions. After you click the **Customers** icon, the **Enhanced Customer View** (ECV) appears as a self-contained interface in the ACTIVE Net content area.

**Note**: The ECV layouts in this document are based on ACTIVE Net's recommended best practices for most organizations. Your organization's layout may differ from the layouts in the images below.

When the ECV appears, first search for and select the customer who you want to work with.

| Customer Sear       | Customer Se              | arch Criteri        | a <b>B</b> Ad       | d New Cust    | ome | r                  |         |                |          |
|---------------------|--------------------------|---------------------|---------------------|---------------|-----|--------------------|---------|----------------|----------|
| - Customer Search C | riteria (1 record found) |                     |                     |               |     |                    |         |                |          |
|                     | helsea                   | Phone               |                     |               |     |                    | _       |                |          |
| Last Name           | icisea                   | Email               | <u></u>             |               |     |                    |         |                |          |
| Sounds Like?        | Exact Match?             |                     |                     |               |     |                    |         |                |          |
| Entered Since       |                          |                     |                     |               |     |                    |         |                |          |
| Include Retired?    |                          |                     |                     |               |     |                    |         |                |          |
| Search Now Cle      | ear Add New Custom       | er                  |                     |               |     |                    |         |                |          |
| Customer ID         |                          | Go                  |                     |               |     |                    |         |                |          |
| -                   |                          |                     |                     |               |     |                    |         |                |          |
|                     |                          |                     |                     |               |     |                    |         |                |          |
|                     |                          |                     |                     |               |     |                    |         |                |          |
| Name                | Address                  | Phone               | Email               | Date of Birth | M/F | Cust Type          | Cust ID | Customer Since | Retired? |
| Chortle, Chelsea    | 6400 Roberts             | (H): (604) 404-0404 | chelsea@chelsea.org | 09/12/1969    | F   | Private Individual | 48      | 02/19/2013     | No       |
|                     | Burnaby, BC V5G 4C9      | (W):                |                     |               |     |                    |         |                |          |
|                     |                          |                     |                     |               |     |                    |         |                |          |
|                     |                          |                     |                     |               |     |                    |         |                |          |
|                     |                          |                     |                     |               |     |                    |         |                |          |
|                     |                          |                     |                     |               |     |                    |         |                |          |
|                     |                          |                     |                     |               |     |                    |         |                |          |
|                     |                          |                     |                     |               |     |                    |         |                |          |
|                     |                          |                     |                     |               |     |                    |         |                |          |
|                     |                          |                     |                     |               |     |                    |         |                |          |
|                     |                          |                     |                     |               |     |                    |         |                |          |
|                     |                          |                     |                     |               |     |                    |         |                |          |
|                     |                          | h results           |                     |               |     |                    |         |                |          |

**Customer Search Criteria**: The Customer Search Criteria area displays fields that you can use to search for customers.

B Add New Customer: Click Add New Customer to create a new customer, if the customer you want to work with does not appear in your search results.

Search results: The search results area displays customers who match your search criteria.

#### Page 1 of 7

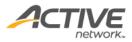

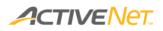

When you search for and select a customer, a new tab appears in the ECV for that customer. You can keep this tab open while you search for and work with other customers if you think you'll want to return to the current customer at a later time.

Tabs and areas within the main customer tab display different aspects of the customer's account.

| ielsea Chortle                                                                                                    | Edit Detail Family                                                                                    | History Accou                           | nt Balance Actions            |               |            |                                   |                         |
|----------------------------------------------------------------------------------------------------|----------------------------------------------------------------------------------------------------|-----------------------------------------|-------------------------------|---------------|------------|-----------------------------------|-------------------------|
| Address: 6400 Roberts                                                                                                    | Upcoming Activit                                                                                      |                                         | it balance Pictures           |               |            | and the first state of the second |                         |
| Burnaby, BC V5G 4C9                                                                                                    | Date                                                                                                  | Time                                    | Activity/Program              |               | Ne         | Receipt                           | New FlexReg Enroll      |
| Home/Main: (604) 404-0404<br>Work:<br><u>Add Customer Photo</u>                                                                         | Thu Jul 3, 2014                                                                                       | 7pm - 9pm                               | Acting for Beginners<br>#1160 | Refund        | Transfer   | 1000457.002                       | Gym - Full              |
| DOB: 09/12/1969<br>Iedical Alert:                                                                                                    | Thur 201 2 2000                                                                                       | 7 0                                     | A dias for Desirence          | III Defined   | T          | 1000517-000                       | Sin 0                   |
|                                                                                                    | Current Members                                                                                       | ships                                   |                               |               |            |                                   | New Membe               |
|                                                                                                    | Membership                                                                                            | Since                                   | Effective                     | Expires       | Max Uses   | Uses Left                         |                         |
|                                                                                                    | All Access Adult                                                                                      | 02/19/2013                              | 02/19/2013                    | 02/19/2014    |            | N/A                               | Renew                   |
|                                                                                                    | Upcoming Reserved No records found                                                                    | vations                                 |                               |               |            |                                   | New Quick Reserv        |
| Total credit on account: (\$241.00)<br>Total owed on account: \$304.45<br>mount owed by Family Members: \$0.00                          | No records found                                                                                      |                                         |                               |               |            |                                   | <u>New Quick Reserv</u> |
| Total credit on account: (\$241.00)<br>Total owed on account: \$304.45                                                                  | Balance No records found                                                                              | Alerts                                  | Type                          | Alert2        | Valid From | In                                |                         |
| Total credit on account: (\$241.00)<br>Total owed on account: \$304.45<br>mount owed by Family Members: \$0.00<br>Total owed: \$304.45  | No records found                                                                                      | Alerts<br>Note/Alert<br>These are notes | Type<br>Comment               | Alert?<br>Yes | Valid From | То<br>                            | New Quick Reserve       |
| Total credit on account: (\$241.00)<br>Total owed on account: \$304.45<br>umount owed by Family Members: \$0.00<br>Total owed: \$304.45 | Ro records found<br>Balance<br>Customer Notes/<br>Description<br>Found avm bas in<br>change room, now | Alerts<br>Note/Alert<br>These are notes |                               |               |            |                                   | Entered                 |
| Total credit on account: (\$241.00)<br>Total owed on account: \$304.45<br>mount owed by Family Members: \$0.00<br>Total owed: \$304.45  | Ralance Customer Notes/ Description Found with Back Loss & found                                      | Alerts<br>Note/Alert<br>These are notes |                               | Yes           |            |                                   | Entered<br>03/11/2014   |
| Total credit on account: (\$241.00)<br>Total owed on account: \$304.45<br>mount owed by Family Members: \$0.00<br>Total owed: \$304.45  | Ralance Customer Notes/ Description Found with Back Loss & found                                      | Alerts<br>Note/Alert<br>These are notes |                               | Yes           |            |                                   | Entered<br>03/11/2014   |

- A ECV tabs: The customer tab contains areas and tabs that show information about a specific customer. The Customer Search tab stays open so that you can search for other customers while still keeping the current customer open in their own tab.
- **B Customer summary**: This area displays basic information about the customer you are working with. To change any of these details, click Edit. This area remains on the screen no matter which customer tab you choose on the right.
- **C Customer tabs**: Use the different customer tabs to switch between different kinds of information and tasks for this customer's account. The first tab that appears is the Detail tab.
- Account Balance: This area displays a summary of the customer's account totals. You can use the links in the header to make payments or adjust the account balance. This area remains on the screen no matter which customer tab you choose on the right.

# Page 2 of 7

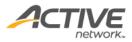

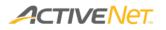

The **Detail** tab displays the customer's current and upcoming enrollments, memberships, reservations, and notes.

| Upcoming Activi                                                                      | ties/FlexReg                  |                               |                                                                                                    | Ne                                                                                                    | w Activity Enrollment                                                                                                    | New FlexReg Enrol                                                                                                    |
|--------------------------------------------------------------------------------------|-------------------------------|-------------------------------|----------------------------------------------------------------------------------------------------|----------------------------------------------------------------------------------------------------|----------------------------------------------------------------------------------------------------|----------------------------------------------------------------------------------------------------|
| Date                                                                                 | Time                          | Activity/Program              |                                                                                                    |                                                                                                    | Receipt                                                                                                    | Location                                                                                                    |
| Thu Jul 3, 2014                                                                      | 7pm - 9pm                     | Acting for Beginners<br>#1160 | Refund                                                                                                    | Transfer                                                                                                    | 1000457.002                                                                                                    | <u>Gym - Full</u>                                                                                                    |
| Thu 3ul 2 2014                                                                       | 7                             | A shine for the sine of       |                                                                                                    | <b>T</b>                                                                                                    | 1000547-000                                                                                                    | <u> </u>                                                                                                    |
| Current Member                                                                       | ships                         |                               |                                                                                                    |                                                                                                    |                                                                                                    | New Memb                                                                                                    |
| Membership                                                                           | Since                         | Effective                     | Expires                                                                                                    | Max Uses                                                                                                    | Uses Left                                                                                                    |                                                                                                    |
| All Access Adult                                                                     | 02/19/2013                    | 02/19/2013                    | 02/19/2014                                                                                                    |                                                                                                    | N/A                                                                                                    | Renew                                                                                                    |
| er Balance                                                                           |                               |                               |                                                                                                    |                                                                                                    |                                                                                                    |                                                                                                    |
|                                                                                      |                               |                               |                                                                                                    |                                                                                                    |                                                                                                    |                                                                                                    |
| r Balance<br>Custom ar Notes                                                         | Alerts                        |                               |                                                                                                    |                                                                                                    |                                                                                                    |                                                                                                    |
| Customar Notes<br>Description                                                        | Note/Alert                    | Туре                          | Alert?                                                                                                    | Valid From                                                                                                    | Το                                                                                                    | Entered                                                                                                    |
| Customer Notes                                                                       | Note/Alert<br>These are notes | Type<br>Comment               | Alert?<br>Yes                                                                                                    | Valid From                                                                                                    | To<br>                                                                                                    | Entered<br>03/11/2014                                                                                                    |
| Customar Notes,<br>Description<br>Found aym bag in<br>change point; now              | Note/Alert<br>These are notes |                               |                                                                                                    | Valid From                                                                                                    | To<br>                                                                                                    |                                                                                                    |
| Custom ar Notes,<br>Description<br>Found oym bag in<br>change inport<br>lost & found | Note/Alert<br>These are notes |                               | Yes                                                                                                    | Valid From                                                                                                    | To                                                                                                    |                                                                                                    |
| Custom ar Notes,<br>Description<br>Found oym bag in<br>change inport<br>lost & found | Note/Alert<br>These are notes |                               | Yes                                                                                                    | Valid From                                                                                                    | To                                                                                                    |                                                                                                    |
|                                                                                      | Thu Jul 3 2014                | The Jul 2 2014 7pm - 9pm<br>  | Thu Jul 3 2014 7pm - 9pm Acting for Regimers.<br>#1150<br>Current Memberships<br>Membership Since Effective<br>All Access Adult 02/19/2013 02/19/2013<br>Upcoming Reservations<br>No records found | The Jul 2     2014     7pm - 9pm     Acting for Besimers.     Befund       #1160     #1160     #1160     #1160       Current Hemberships     Image: Contract Hemberships     Image: Contract Hemberships       Hembership     Since     Effective     Expires       All Access Adult     02/19/2013     02/19/2013     02/19/2014       Upcoming Reservations     No records found     Image: Contract Hemberships | Thu Jul 3 2014 7pm - 9pm Actino for Resiners. Rafund Transfer<br>#1150 = 0.000 - 0.000 - | Thu Jul 3     2014     7pm     Acting for Beginners,<br>g1150     Refund     Transfer     1000457.002       Image: State of the Residue of the Residue of th |

- A Upcoming Activities/FlexReg: This area displays a list of the customer's upcoming activity and flexreg enrollments, along with links to view more about the activity/program, receipt, and location. This area also includes links to refund or transfer the enrollment and to create a new enrollment.
- **B Current Memberships**: This area displays a list of the customer's current memberships, along with links to view more about each membership. This area also includes links to renew the membership and to enroll in a new membership.
- **C** Upcoming Reservations: This area displays a list of the customer's upcoming reservations, along with links to create a new reservation.
- Customer Notes/Alerts: This area displays a list of notes and alerts that other staff members have attached to this customer. Click a note description to view and edit the note, or click Add to create a new note or alert.

### Page 3 of 7

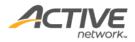

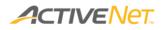

The Family tab displays the customer's family members and schedule.

| elsea Chortle                                                                                      | F                                            | Edit Detail Family                                                                        | History Account Balance               | Actions                             |                                                                                                 |                                    |                                      |
|----------------------------------------------------------------------------------------------------|----------------------------------------------|-------------------------------------------------------------------------------------------|---------------------------------------|-------------------------------------|-------------------------------------------------------------------------------------------------|------------------------------------|--------------------------------------|
| Address: 6400 Roberts                                                                              |                                              | Chortle Family M                                                                          |                                       |                                     |                                                                                                 | Change Addresse                    | es Manage Family Memb                |
| Burnaby, BC V5G 40<br>Home/Main: (604) 404-0404                                                    | C9                                           | Family                                                                                    | Family Member Role                    | Birth Date                          |                                                                                                 | Mailing/Billing                    | es manage ramity memo                |
| Work:                                                                                              |                                              | Chortle (#23)                                                                             | Chelsea Chortle (H) Adult / Guar      | rdian 09/12/1969                    | Address<br>6400 Roberts                                                                         | Address Same as residential Remove | Add Photo                            |
| Add Customer Photo<br>DOB: 09/12/1969<br>ledical Alert:                                            |                                              | Chorde (#23)                                                                              | Cheisea Chorde (h) <u>Addit/ Sdai</u> | <u>ulan</u> 09/12/1909              | Burnaby, BC V5G<br>4C9<br>(604) 404-0404                                                        | Same as residential <u>Remove</u>  | Add Photo                            |
|                                                                                                    |                                              |                                                                                           |                                       |                                     |                                                                                                 |                                    |                                      |
|                                                                                                    | Adjust Balance Transfer Balar                | Family Schedule                                                                           |                                       |                                     |                                                                                                 |                                    |                                      |
| ount Balance <u>Pay on Account</u><br>Total credit on account:<br>Total owed on account:           | (\$241.00)                                   | Family Schedule<br>Family Member                                                          | Day                                   | Time                                | Scheduled Item                                                                                  |                                    | Facility                             |
| Total credit on account:<br>Total owed on account:<br>nount owed by Family Members:<br>Total owed: | (\$241.00)<br>\$304.45<br>\$0.00<br>\$304.45 | Family Schedule                                                                           | <b>Day</b><br>Thu 07/03/2014          | Time<br>7pm - 9pm                   | Scheduled Item<br>Acting for Beginners<br>#1160                                                 |                                    | Facility<br>Gvm - Full               |
| Total credit on account:<br>Total owed on account:<br>nount owed by Family Members:                | (\$241.00)<br>\$304.45<br>\$0.00<br>\$304.45 | Family Schedule<br>Family Member                                                          |                                       |                                     | Acting for Beginners                                                                            |                                    |                                      |
| Total credit on account:<br>Total owed on account:<br>nount owed by Family Members:<br>Total owed: | (\$241.00)<br>\$304.45<br>\$0.00<br>\$304.45 | Family Schedule<br>Family Member<br>Chelsea Chortle                                       |                                       | 7pm - 9pm                           | Acting for Beginners<br>#1160<br>Acting for Beginners                                           |                                    | <u>Gvm - Full</u>                    |
| Total credit on account:<br>Total owed on account:<br>nount owed by Family Members:<br>Total owed: | (\$241.00)<br>\$304.45<br>\$0.00<br>\$304.45 | Family Schedule<br>Family Member<br>Chelsea Chortle<br>Chelsea Chortle                    |                                       | 7pm - 9pm<br>7pm - 9pm              | Acting for Beginners<br>#1160<br>Acting for Beginners<br>#1161<br>Acting for Beginners          | Waitlisted                         | <u>Gvm - Full</u><br>Pine Room       |
| Total credit on account:<br>Total owed on account:<br>nount owed by Family Members:<br>Total owed: | (\$241.00)<br>\$304.45<br>\$0.00<br>\$304.45 | Family Schedule<br>Family Member<br>Chelsea Chortle<br>Chelsea Chortle<br>Chelsea Chortle | Thu 07/03/2014                        | 7pm - 9pm<br>7pm - 9pm<br>7pm - 9pm | Acting for Beginners<br>#1160<br>Acting for Beginners<br>#1161<br>Acting for Beginners<br>#1161 | Waitisted                          | Gym - Full<br>Pine Room<br>Pine Room |

A Family Members: This area displays a list of the customer's family members, along with links to edit each member.

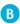

**B** Family Schedule: This area displays a schedule of the family's upcoming events, along with links to view more about scheduled events and facilities.

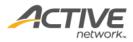

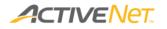

The **History** tab displays all transactions and ledger postings for the customer.

| elsea Chortle 🖾 Customer Search                              |                        |                    |                    |                |                  |                               |
|--------------------------------------------------------------|------------------------|--------------------|--------------------|----------------|------------------|-------------------------------|
| elsea Chortle                                                | Edit Detail Family Hit | tory Account Balan | Actions            |                |                  |                               |
| Address: 6400 Roberts                                        |                        | ACCOUNT DUILUN     | Actions            |                |                  |                               |
| Burnaby, BC V5G 4C9                                          | Transactions Lec       | lger               |                    |                |                  |                               |
| Home/Main: (604) 404-0404<br>Work:                           | FlexReg                | Donations          | Reservations 🖌 Gif | t Cards        | Current Customer |                               |
| Add Customer Photo                                           | Membership             | Point of Sale      | Registrations 🖌 Co | mmunications F | rom: 06/02/2014  |                               |
| DOB: 09/12/1969                                              | Account Changes        |                    |                    | uipment Loans  |                  |                               |
| 1edical Alert:                                               | Select all Deselect    |                    |                    |                | То:              |                               |
|                                                              | Select all Deselect    | aii                |                    |                | Get Records Now  |                               |
|                                                              |                        |                    |                    |                |                  |                               |
|                                                              |                        |                    |                    |                |                  |                               |
|                                                              | Date                   | Customer           | User               | Туре           | Detail           | Description                   |
|                                                              | Jun 10, 2014 4:00 PM   | Chelsea Chortle    | Dalyce Weigum      | Enroll         | 1000552.002      | Guitar Lessons #1276          |
|                                                              | Jun 9, 2014 8:41 AM    | Chelsea Chortle    | Dalyce Weigum      | Enroll         | 1000548.002      | Acting for Beginners<br>#1161 |
| count Balance Pay on Account Adjust Balance Tran             | Jun 5, 2014 9:16 PM    | Chelsea Chortle    | Dalyce Weigum      | Enroll         | 1000547.002      | Acting for Beginners<br>#1161 |
| Total credit on account: (\$241.00)                          | Jun 2, 2014 10:35 PM   | Chelsea Chortle    | Dalyce Weigum      | Enroll         | 1000543.002      | Adult Men 18-29               |
| Total owed on account: \$304.45                              |                        |                    |                    |                |                  | Recreation League #1233       |
| mount owed by Family Members: \$0.00<br>Total owed: \$304.45 |                        |                    |                    |                |                  |                               |
| Amount due now: \$304.45                                     |                        |                    |                    |                |                  |                               |
|                                                              |                        |                    |                    |                |                  |                               |
|                                                              |                        |                    |                    |                |                  |                               |
|                                                              |                        |                    |                    |                |                  |                               |
|                                                              |                        |                    |                    |                |                  |                               |
|                                                              |                        |                    |                    |                |                  |                               |
|                                                              |                        |                    |                    |                |                  |                               |

A **Transactions** tab: The Transactions tab displays a list of the customer's transactions within a specific date range, along with links to view the associated receipts and transaction details.

**B** Ledger tab: The Ledger tab displays the list of charges that affect the customer's account balance within a specific date range, along with links to view the associated receipts and transaction details.

### Page 5 of 7

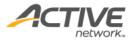

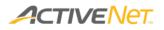

The **Account Balance** tab displays the charges that make up the customer's current amount due and the individual payments and credits that make up the customer's current total credit on account.

|                           |                | Edit        | Detail Famil               | y History Acc   | ount Balance Ad | tions            |                 |                |               |             |
|---------------------------|----------------|-------------|----------------------------|-----------------|-----------------|------------------|-----------------|----------------|---------------|-------------|
| Address: 6400             |                |             | Payables                   |                 |                 |                  |                 |                |               | Pay on Acco |
| Burna<br>Home/Main: (604) | by, BC V5G 4C  | C9          | Receipt                    | Date Created    | Account Owner   | Original Amount  | Current Balance | Next Payment   | Next Due Date | Automatic   |
| Work:                     | +0+-0+0+       |             | necapt                     | butto created   | riccount onner  | original ranoant | current buturee |                | Heat Due Dute | Payment     |
|                           | Customer Photo |             | 3000131.002                | Sep 11, 2013    | Chelsea Chortle | \$225.00         | \$175.00        | \$175.00       | Sep 26, 2013  | No          |
| DOB: 09/12                |                |             | 1000106.001                | Sep 30, 2013    | Chelsea Chortle | <u>\$2.81</u>    | \$2.81          | \$2.81         | Sep 30, 2013  | No          |
| edical Alert:             |                |             | 1000122.001                | Oct 31, 2013    | Chelsea Chortle | \$2.85           | \$2.85          | \$2.85         | Oct 31, 2013  | No          |
|                           |                | 1000139.001 | Nov 30, 2013               | Chelsea Chortle | <u>\$2.89</u>   | \$2.89           | \$2.89          | Nov 30, 2013   | No            |             |
|                           |                |             | 1000155.001                | Dec 31, 2013    | Chelsea Chortle | <u>\$2.93</u>    | \$2.93          | \$2.93         | Dec 31, 2013  | No          |
|                           |                | 1000171.001 | Jan 31, 2014               | Chelsea Chortle | <u>\$2.97</u>   | \$2.97           | \$2.97          | Jan 31, 2014   | No            |             |
|                           |                | 3000162.002 | Feb 24, 2014               | Chelsea Chortle | \$75.00         | \$75.00          | \$75.00         | Feb 24, 2014   | No            |             |
|                           |                | 1000194.001 | Mar 24, 2014               | Chelsea Chortle | \$10.00         | \$10.00          | \$10.00         | Mar 24, 2014   | No            |             |
|                           |                | 1000221.001 | Apr 24, 2014               | Chelsea Chortle | \$10.00         | \$10.00          | \$10.00         | Apr 24, 2014   | No            |             |
|                           |                | 1000241.001 | May 24, 2014               | Chelsea Chortle | <u>\$10.00</u>  | \$10.00          | \$10.00         | May 24, 2014   | No            |             |
|                           |                |             | 1000273.001                | Jun 24, 2014    | Chelsea Chortle | \$10.00          | \$10.00         | \$10.00        | Jun 24, 2014  | No          |
| Total credit              | t on account:  |             | Credits on Acco<br>Receipt |                 | omer            | Description      | T               | ansaction Date | Debit (C      | redit)      |
|                           | d on account:  |             | 1000392.002                |                 | ea Chortle      | Payment from a   |                 | 12, 2014       | \$36.00       | cutty       |
| ount owed by Fami         | Total owed:    |             |                            |                 |                 |                  |                 |                |               |             |
| Amo                       | unt due now:   |             | 1000351.002                |                 | ea Chortle      | Payment from a   |                 | v 4, 2013      | \$157.00      |             |
|                           |                |             | 2000032.002                |                 | ea Chortle      | Refund to accou  |                 | t 8, 2013      | (\$90.00)     |             |
|                           |                |             | 2000020.002                | Chels           | ea Chortle      | Refund to accou  | int Se          | p 9, 2013      | (\$344.00)    |             |
|                           |                |             |                            |                 |                 |                  |                 |                | (\$241.00     | )           |
|                           |                |             |                            |                 |                 |                  |                 |                |               |             |
|                           |                |             |                            |                 |                 |                  |                 |                |               |             |
|                           |                |             |                            |                 |                 |                  |                 |                |               |             |
|                           |                |             |                            | 1               |                 |                  |                 |                |               |             |

A **Payables**: The Payables area displays a breakdown of all the charges that make up the customer's current Total owed so that you can see at a glance how the total is added up.

B Credits on Account: The Credits on Account area displays a breakdown of all the payments and credits that make up the customer's current Total credit on account so that you can see at a glance how the total is added up.

## Page 6 of 7

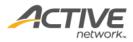

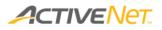

The **Actions** tab displays links to tasks that you can perform with this customer, along with parts of the customer's account that you can view or edit.

|                                                     | ustomer Search.             |          |           |                               |                                        |                                          |                                      |
|-----------------------------------------------------|-----------------------------|----------|-----------|-------------------------------|----------------------------------------|------------------------------------------|--------------------------------------|
| elsea Chortle                                       |                             |          | Edit      | Detail Family History         | Account Balance Actions                |                                          |                                      |
| Address: 6400<br>Burna<br>Home/Main: (604)<br>Work: | by, BC V5G 4C               | 9        |           | New Transactions              | Update Customer Detail                 | Update Customer Lists                    | Financial Actions<br>Account Balance |
| DOB: 09/12                                          | Customer Photo<br>/1969     |          |           | New FlexReg Enrollment        | Address / Contact Information          | Mailing List Interests                   | Request Refund                       |
| Medical Alert:                                      |                             |          |           | New Reservation               | <u>Alternate Kevs</u><br><u>Family</u> | Skills<br>Authorized Pickups             | Pay on Account<br>Adjust Balance     |
|                                                     |                             |          |           | New Receipt                   | <u>Extra Details</u><br>Notes / Alerts | Awards<br>Custom Question Answers        | Transfer Balance<br>Credit Cards     |
|                                                     |                             |          |           |                               | Verify Identity                        | Uploaded Files                           | <u>Scholarships</u><br>List Payments |
|                                                     |                             |          |           |                               |                                        |                                          | Scheduled Refunds                    |
|                                                     | on Account A                |          | r Balance |                               |                                        |                                          | Manage Linked Credit                 |
|                                                     | d on account:               | \$304.45 |           |                               | ons Account History                    | Miscellaneous                            | Leaver                               |
|                                                     | Total owed:<br>unt due now: | \$304.45 |           | Activity Grades               | Ledger<br>Payments                     | Access My Account<br>Merge Two Customers |                                      |
|                                                     |                             |          |           | Checklist Transactions        | Transactions                           | Show Like Customers                      |                                      |
|                                                     |                             |          |           | Coupons                       | Communications                         | Set Default Check-in Membership          |                                      |
|                                                     |                             |          |           | Family Schedule<br>Gift Cards | Account Changes<br>All History         |                                          |                                      |
|                                                     |                             |          |           | Locker Reservations           |                                        |                                          |                                      |
|                                                     |                             |          |           |                               |                                        |                                          |                                      |

A New Transactions: Start a new transaction with this customer, such as a new enrollment, reservation, or membership. If the transaction you want to begin is not listed, click New Receipt to view a more comprehensive list of options.

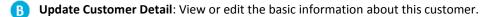

**Update Customer Lists**: View or edit the lists of attributes and other items that are associated with this customer, such as the list of people authorized to pick up this customer, the list of their answers to custom questions, and the list of their skills.

**Financial Actions**: View or edit the financial parts of this customer's account, such as their credit cards, payment plans, and scheduled refunds.

Transaction / Schedule Actions: View or edit different aspects of this customer's current and past transactions, including their grades, their locker rentals, and the gift cards associated with their account.

**Account History**: View the history of this customer's transactions, including their payments and communications.

**Miscellaneous**: Sign in to the public site as this customer, or merge this customer with a duplicate customer.

#### Page 7 of 7

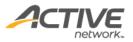